Belkin Wireless Range [Extender](http://goto.manual2015.com/document.php?q=Belkin Wireless Range Extender Default Ip) Default Ip >[>>>CLICK](http://goto.manual2015.com/document.php?q=Belkin Wireless Range Extender Default Ip) HERE<<<

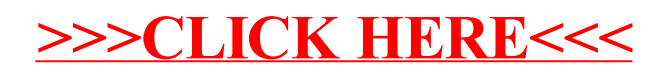